## **Dsc Alarm Installer Code Reset**>>>CLICK HERE<<<

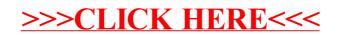